## Verizon Mifi Admin Url >>>CLICK HERE<<<

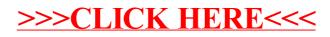